# *BAB ID METODOLOGI PENELITIAN*

#### *3.1 Metode Penelitian*

Metode penelitian dalam setiap riset ilmiah mutlak diperiukan, sebab merupakan cara untuk mengumpulkan data yang sesuai untuk digunakan dalam menguji hipotesis yang telah dirumuskan, hal ini sejalan dengan pendapat yang dikemukakan oleh Sugiyono (2002:1) bahwa "metode penehtian pada dasamya merupakan cara ilmiah untuk mendapatkan data dengan tujuan tertentu".

Dalam penelitian ini metode yang dipergunakan adalah metode deskriptif analisis yaitu untuk melihat keterikatan antara dua variabel atau lebih melalui analisa data yang didapat. Metode deskriptif lebih rnenekankan pada suatu studi untuk memperoleh informasi mengenai gejala yang muncul pada saat penelitian berlangsung

#### *3.2 Operasionalisasl Variabel Penelitian*

Untuk menghindari kesalahan atau perbedaan persepsi tentang definisi atau istilah-istilah variabel yang dipakai dalam penelitian ini, maka penulis menganggap perlu menjelaskan makna variabel-variabel tersebut. Penelitian ini terdiri dari variabel pengembangan karier yang meliputi pengembangan karier individu dan pengembangan karier organisasi dan komitmen karyawan. Operasionalisasi masing-masing variabel tersebut diuraikan berikut ini:

*OPERASIOVALISASI VARIABEL Konsep teori Indikator Ukuran Skala Variabel XI* • Peningkatan • Peningkatan kemampuan Ordinal **Pengembangan** Kemampuan dan • Peningkatan pendidikan **karier individu** keahlian serta • Dampak peningkatan **karibari \* Dampak peningkatan serta | \* Dampak peningkatan** pendidikan • Kebutuhan dan • Keseuaian dengan kebutuhan dan tujuan karier • Pengalaman kerja • pengalaman yang cukup atau masa kerja yang cukup • Prestasi kerja | • prestasi kerja yang baik **Variabel X2** • Informasi • Organisasi memberikan Ordinal **Pengembangan** penyuluhan karier **informasi penyuluhan tentang** *Pengembangan* penyuluhan karier informasi penyuluhan tentang **karier organisasi** karier • Kesempatan karier | • Peluang • Keterbukaan atau transparansi • Kerjasama • kerja sama antar rekan kerja • kerja sama dengan pimpinan

*TABEL 3,1*

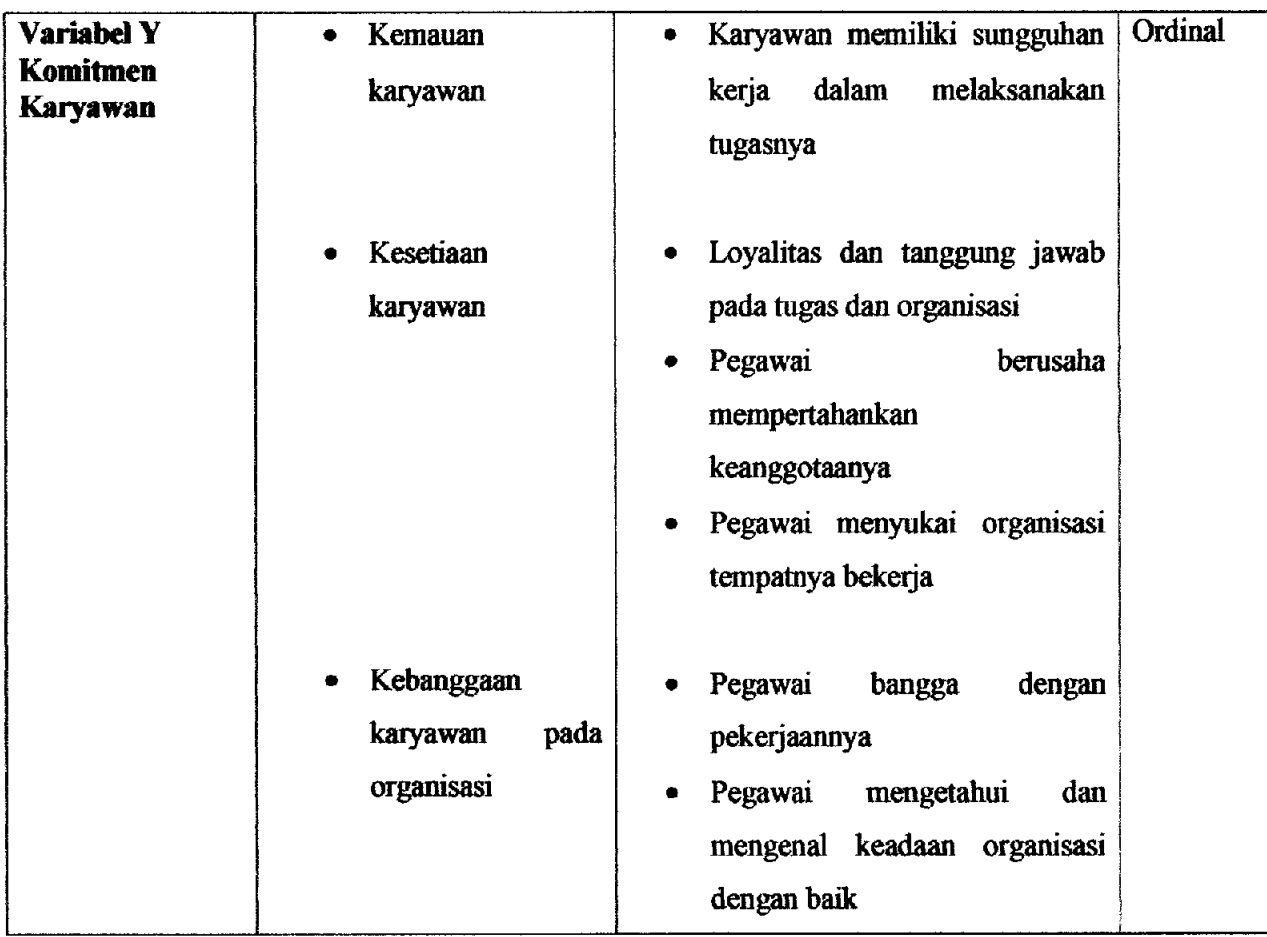

#### *33 Populasi*

 $\overline{\phantom{a}}$ 

Populasi dalam penelitian merupakan sumber data, artinya sitat dan karakteristik dari sekelompok subjek, gejala atau objek, hal ini sesuai dengan pendapat Sugiyono (2002:57) yang mengemukakan bahwa, 'Topulasi adalah wilayah generalisasi yang terdiri atas objek atau subjek yang mempunyai kuantitas dan karakteristik tertentu yang ditetapkan oleh peneliti untuk dipelajari dan kemudian ditarik kesimpulan".

Namun dalam sebuah penelitian tidaklah selalu meneliti individu dalam populasi, sebab disamping memakan biaya yang sangat besar juga membutuhkan waktu yang lama. Kita bisa meneliti hanya sebagian dari populasi dengan harapan bahwa hasil yang didapat akan menggambarkan sifat populasi yang bersangkutan

Adapun yang menjadi populasi dalam penelitian ini adalah seluruh karyawan yang ada pada bulog regional indramayu.

#### *Tabel 3.2*

| No                      | <b>Bagian</b>       | Jumlah |
|-------------------------|---------------------|--------|
| 1                       | Kepala              |        |
| $\overline{c}$          | Wakil kepala        |        |
| $\overline{\mathbf{3}}$ | Kasi pp             |        |
| $\overline{\mathbf{4}}$ | Kasi komersil       |        |
| 5                       | Kasi gasar          |        |
| 6                       | Kasi adm & keuangan |        |
| 7                       | Kasi akuntansi      |        |
| 8                       | Staf pengadaan      |        |
| 9                       | Staf penyaluran     |        |
| 10                      | Staf umum           |        |
| 11                      | Staf hokum dan SDM  |        |
| 12                      | Staf keuangan       |        |
| 13                      | Kasir               |        |
| 14                      | Petugas operasional | 3      |
| 15 <sub>15</sub>        | Petugas keuangan    | 3      |
| 16                      | Petugas tata usaha  | 8      |
| 17                      | Lain-lain           | 10     |
|                         |                     |        |
| Jumlah                  |                     | 37     |

*Karyawan Kantor Bulog Regional Indramayu*

*Sumber: Bulog Regional Indramayu*

#### *3.4 Jenis dan Sumber Data Penelitian*

Sumber data yang dipergunakan dalam penelitian ini adalah data primer dan data sekuder

#### *3.4.1 Data Primer*

Data primer merupakan data yang dikumpulkan dan diperoleh oleh suatu organisasi dan diperoleh langsung dari objeknya. Data primer diperoleh melalui penyebaran angket kepada sampel yang telah ditetapkan, yaitu orang-orang yang dianggap mewakili dan representatif dalam menghasilkan data penelitian.

#### *3.4.2 Data Sekunder*

Data sekunder diperoleh dari data sekunder yang subjeknya tidak berhubungan langsung dengan objek penehtian, tetapi sifatnya membantu dan dapat memberikan informasi untuk bahan penelitian. Data sekunder dalam penelitian ini terdiri dari hasil wawancara dan studi dokumentasi..

#### *3.5 Teknik Pengumpulan Data*

Dalam penelitian ini terdapat dua jenis sumber data yaitu sumber data primer dan sumber data sekunder. Sumber data primer diambil dari subyek yang berhubungan langsung dengan objek penelitian, sedangkan sumber data sekunder diperoleh dari subyek yang tidak berhubungan langsung dengan objek penelitian. Teknik pengumpulan data yang dilakukan dalam penelitian ini adalah:

- 1. Observasi, yaitu upaya untuk memperoleh data dengan melakukan pengamatan langsung terhadap objek penelitian
- 2. Angket yaitu teknik ini digunakan dengan cara membagikan angket kepada responden sehingga dapat diperoleh data mengenai pengembangan karier

yang meliputi pengembangan karier individu dan organisasi dan komitmen karyawan.

- 3. Wawancara mengajukan beberapa daftar pertanyaan kepada sumberyang ada di lokasi penelitian untuk menemukan permasalahan mengenai pengaruh pengembangan karier yang meliputi pengembangan karier individu dan pengembangan karier organisasi terhadap komitmen karyawan dan untuk mengetahui hal-hal dari responden yang lebih mendalam.
- 4. Studi dokumentasi yaitu teknik pengumpulan data penunjang digunakan studi dokumentasi. Studi dokumentasi ini bersumber dari dokumen yang dimiliki perusahaan yang berkaitan dengan permasalahan pengaruh pengembangan karier yang meliputi pengembangan karier individu dan pengembangan karier organisasi terhadap komitmen karyawan.

#### *3.6 Uji Kelayakan Instmmen Penelitian*

#### 3.7 *Uji Validitas*

Pengujian validitas instrumen digunakan untuk mengukur sampai seberapa besar ketepatan dan kecermatan suatu alat ukur dalam melakukan fungsinya. "validitas dalam penehtian dijelaskan sebagai suatu ukuran yang menunjukkan tingkat-tingkat kevalidan atau keshahihan sesuatu instrumen.".

Rumus yang digunakan untuk uji validitas yang digunakan adalah **Product Moment Formula** (Riduwan, 2005:98) sebagai berikut:

$$
r_{xy} = \frac{N\sum XY - (\sum X)(\sum Y)}{\sqrt{(N\sum X)^2 - (\sum X)^2 (N\sum Y^2 - (\sum Y)^2)}}
$$

Keterangan:

 $r_{xy}$  = Korelasi antara variabel X dan Y

 $X =$  Jumlah skor tiap item dari seluruh responden uji coba

 $Y =$  Jumlah skor total seluruh item dari keseluruhan responden uji coba

 $N =$  Jumlah responden uji coba

Hasil perhitungan r<sub>xy</sub> dibandingkan dengan r<sub>tabel</sub> pada taraf nyata ( $\alpha$ ) =

0,05. Kriteria kelayakan adalah sebagai berikut:

 $r_{xy}$  >  $r_{table}$  berarti valid

 $\sim$ 

 $\overline{1}$ 

 $r_{xy}$  >  $r_{table}$  berarti tidak valid

# *Tabel 33*

# *Tabel Hasil Perhitungan Validitas Angket Variabel X*

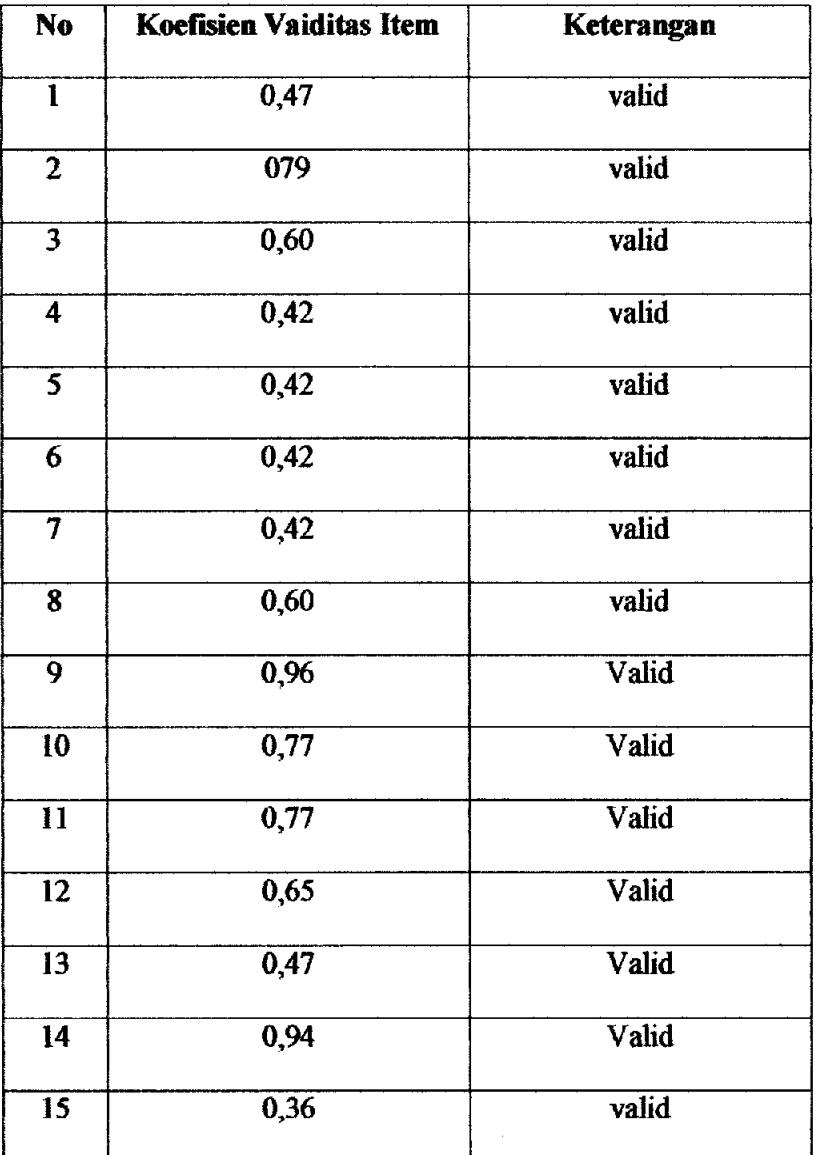

# *(Pengembangan Karier)*

# Tabel 3.4

# Tabel Hasil Perhitungan Validitas Angket Variabel Y

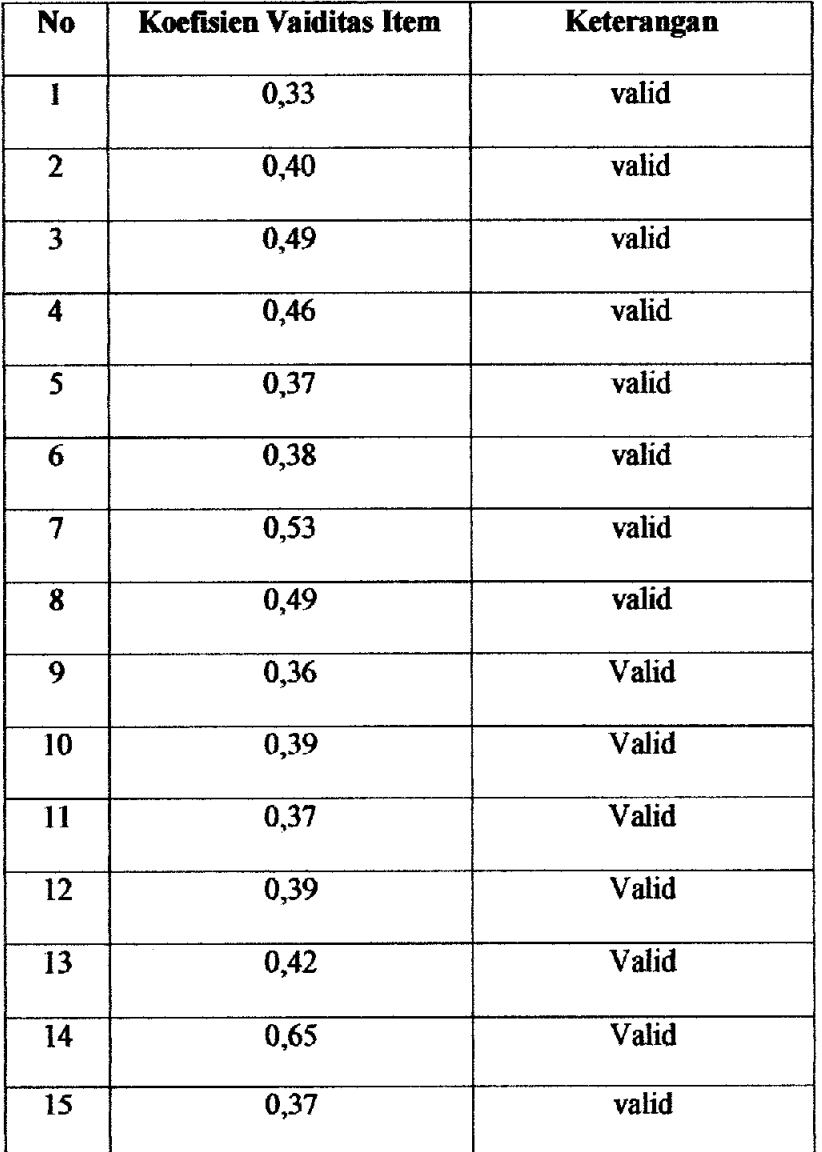

# ( Komitmen Karyawan)

## *3.8 Uji Reliabilitas*

Uji reliabilitas dimaksudkan untuk melihat konsistensi dari instrumen dalam mengungkap fenomena dari sekelompok individu meskipun dilakukan dalam waktu yang berbeda. Formula yang dipergunakan untuk menguji reliabilitas instrumen dalam penelitian ini adalah koefisien Alfa (a) dari Cronbach (1951), yaitu:

$$
\mathbf{r}_{11} = \left[\frac{\mathbf{k}}{\mathbf{k}-1}\right] \left[1 - \frac{\Sigma \sigma_i^2}{\sigma_i^2}\right] \quad \text{(Saefuddin Azwar, 1992)}
$$

Keterangan:

 $r_{11}$  = Reliabilitas instrumen

 $K =$  Banyaknya bulir soal

 $\sum \sigma_i^2$  = Jumlah varians bulir

 $\alpha_i^2$  = Varians total

Untuk mencari harga varians maka rumus yang digunakan adalah sebagai berikut

$$
\sigma_t^2 = \frac{\sum x^2 - \left[\frac{\sum x}{N}\right]^2}{N}
$$

Keterangan

$$
\sigma = \text{varians}
$$

$$
\sum x = \text{jumlah skor}
$$

$$
N = jumlah peserta
$$

Hasil perhitungan  $\mathbf{r}_{11}$  dibandingkan dengan  $\mathbf{r}_{\text{table}}$  pada taraf nyata  $\alpha = 5\%$ , dengan

kriteria kelayakan adalah sebagai berikut:

 $r_{11} > r_{\text{table}}$  berarti reliabel

 $r_{11}$  <  $r_{\text{tabel}}$  berarti tidak reliabel

| n eg | ET LE LILLE                          | e Santan | <b>Contact</b> | <b>Magazini</b> |
|------|--------------------------------------|----------|----------------|-----------------|
|      | Pengembangan<br>Karier Individu      | 1.69     | 2,854          | Reliabel        |
| 2    | Pengembangan<br>Karier<br>Organisasi | 1,69     | 5,198          | <b>Reliabel</b> |
| 2    | Komitmen<br>Karyawan                 | 1,69     | 2,247          | Reliabel        |

*Rekapitulasi Hasil Uji Reabilitas Variabel X dan Y*

*Tabel 3.5*

#### 3.9 *Prosedur Pengolahan Data*

 $\overline{\phantom{a}}$ 

Setelah instrumen teruji validitas dan reliabilitasnya, angket disebarkan untuk mengumpulkan data.

Untuk mengetahui deskripsi setiap variabel, digunakan bantuan skala kontinum dan hasil perhitungan berbentuk persentase dengan ketentuan pembobotan yang telah ditentukan sehingga dapat diketahui klasifikasi keberadaan dari masing-masing variabel penelitian. Prosedur pengolahan data penelitian dilakukan sebagai berikut:

1. **Editing,** yaitu pemeriksaan angket yang terkumpul kembali setelah diisi oleh responden. Pemeriksaan tersebut menyangkut kelengkapan pengisian angket secara menyeluruh.

2. **Coding,** yaitu pemberian kode atau skor untuk setiap opsen dari setiap item berdasarkan ketentuan yang ada. Adapun poia pembobotan untuk coding tersebut adalah sebagai berikut:

| No             | Alternatif Jawaban  | <b>Bobot</b> |         |  |
|----------------|---------------------|--------------|---------|--|
|                |                     | Positif      | Negatif |  |
|                | Sangat Setuju       |              |         |  |
| $\mathbf{2}$ . | Setuju              |              |         |  |
| 3.             | Ragu-ragu           |              |         |  |
| 4.             | <b>Tidak Setuju</b> |              |         |  |
| 5.             | Sangat Tidak setuju |              |         |  |

*Tabel* 3.6 Pola Pembobotan Kuesioner

3. **Tabulating,** dalam hal ini hasil **coding** dituangkan ke dalam tabel rekapitulasi secara lengkap untuk seluruh item setiap variabel. Adapun tabel rekapitulasi tersebut adalah sebagai berikut:

Untuk memudahkan mengetahui pemyataan mana dari kdua instrument yang memuat pemyataan psoitif atau negative, penulis akan membuat pemetaan instrument seperti yang terlihat dalam table dibawah ini.

## *TABEL3J Pemetaan Butir AngketVariabel Xi (Pengembangan Karier Individual)*

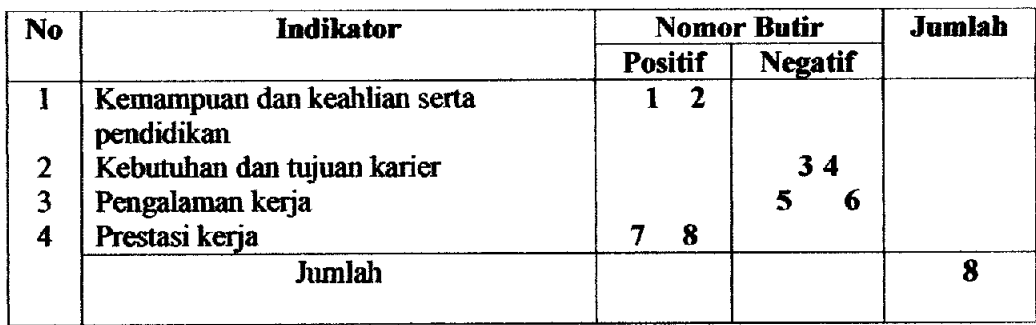

 $\overline{\phantom{a}}$ 

Ţ

# *TABEL 3.8 Pemetaan Butir Angket Variabel X2 (Pengembangan Karier Organisasi)*

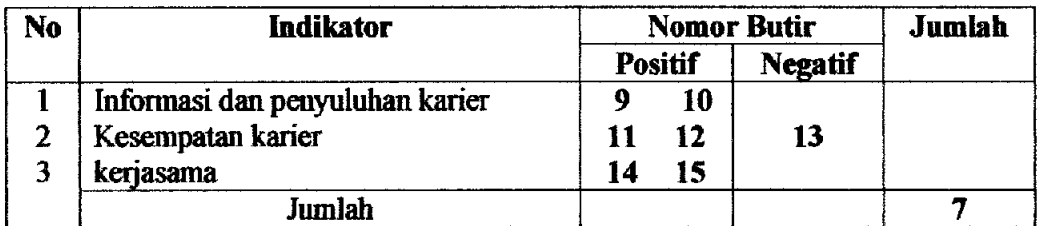

# *TABEL 3.9 Pemetaan Butir Angket Variabel Y (Komitmen Karyawan)*

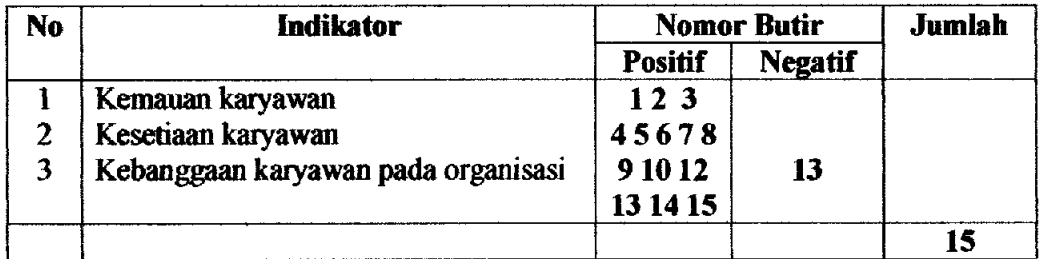

# *Tabel 3.10 Rekapitulasi Hasil Skoring Angket*

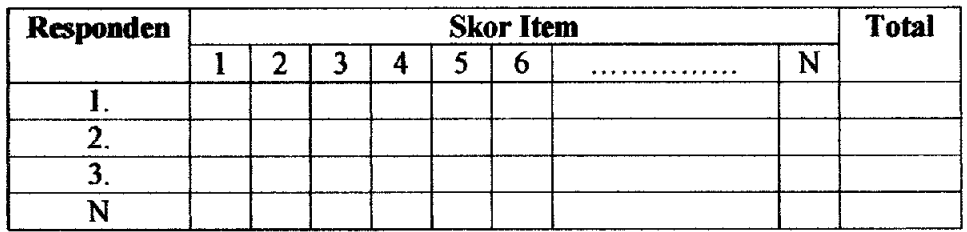

## *3.10 Teknik Analisis Data*

 $\overline{\phantom{a}}$ 

## *3.10.1 Gambaran Pelaksanaan Pengembangan Karier pada Kantor Bulog*

#### *Regional Indramayu*

Untuk mengetahui dan menjelaskan gambaran menegenai pelaksanaan pengembangan karier dalam penelitian adalah dengan menggunakan langkahlangkah yang dikernukakan oleh Sugiyono (2002:81) sebagai berikut:

a) Menentukan jumlah Skor Kriterium (SK) dengan menggunakan rumus:

 $SK = ST XJB X JR$ 

Keterangan:

 $SK = Skor$  tertinggi

JR = Jumlah responden

 $JB = Jumlah bulir$ 

b) Membandingkan jumlah skor hasil angket dengan jumlah skor kriterium, untuk mencari jumlah skor hasil angket dengan rumus:

$$
\sum x_i = x_1 + x_2 + x_3 \dots + x_{74}
$$

Keterangan:

 $\overline{\phantom{a}}$ 

 $X_i$  = Jumlah skor hasil angket variabel X

 $X_1 - X_n$  = Jumlah skor angket masing-masing responden

c) Membuat daerah kategori kontinum menjadi tiga tingkatan yaitu rendah, sedang dan tinggi. Langkah-langkahnya sebagai berikut:

 $\mathbf{I}$ 

• Menentukan kontinum tertinggi dan terendah

Tinggi :  $K = ST x JB x JR$ 

Rendah :  $K = SR \times JB \times JR$ 

• Menentukan selisih skor kontinum dari setiap tingkatan dengan rumus:

R=
$$
\frac{Skor kontinum tinggi-Skor kontinum rendah}{3}
$$

• Selanjutnya menentukan daerah kontinum tinggi, sedang, dan rendah dengan cara menambahkan selisih (R) dari mulai kontinum tinggi sampai rendah.

4. Analisis data, yaitu mendeskripsikan variabel X yang meliputi X<sub>1</sub> dan X<sub>2</sub> dan variabel Y dengan analisis deskriptif untuk menjawab permasalahan tentang bagaimana pelaksanaan pengembangan karier yang meliputi pengembangan karier individu dan pengembangan karier organisasi dan komitmen karyawan pada kantor bulog regional indramayu

# *3.10.2 Gambaran Tingkat Komitmen Karyawan pada Kantor Bulog Regional Indramayu*

Untuk mengetahui dan menjelaskan gambaran menegenai pelaksanaan pengembangan karier dalam penelitian adalah dengan menggunakan langkahlangkah yang dikemukakanoleh Sugiyono(2002:81) sebagai berikut:

a) Menentukan jumlah Skor Kriterium (SK) dengan menggunakan rumus:

 $SK = ST XJB X JR$ 

Keterangan:

 $SK = Skor$  tertinggi

 $JR = Jumlah$  responden

 $JB = Jumlah bulir$ 

b) Membandingkan jumlah skor hasil angket dengan jumlah skor kriterium, untuk mencari jumlah skor hasil angket dengan rumus:

$$
\sum x_i = x_1 + x_2 + x_3 \dots + x_{74}
$$

Keterangan:

 $X_i$  = Jumlah skor hasil angket variabel X

 $X_1 - X_n$  = Jumlah skor angket masing-masing responden

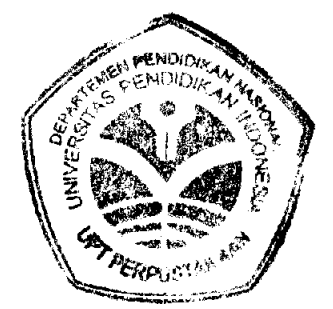

- c) Membuat daerah kategori kontinum menjadi tiga tingkatan yaitu rendah, sedang dan tinggi. Langkah-langkahnya sebagai berikut:
	- Menentukan kontinum tertinggi dan terendah

Tinggi :  $K = ST \times JB \times JR$ 

Rendah :  $K = SR \times JB \times JR$ 

\* Menentukan selisih skor kontinum dari setiap tingkatan dengan rumus:

**Skor kontinum tinggi- Skor kontinum rendah** 3

- Selanjutnya menentukan daerah kontinum tinggi, sedang, dan rendah dengan cara menambahkan selisih (R) dari mulai kontinum tinggi sampai rendah.
- d) Analisis data, yaitu mendeskripsikan variabel X yang meliputi Xi dan X2 dan variabel Y dengan analisis deskriptif untuk menjawab permasalahan tentang bagaimana pelaksanaan pengembangan karier yang meliputi pengembangan karier individu dan pengembangan karier organisasi dan komitmen karyawan pada kantor bulog regional indramayu

### *3.103 Mengubah Data Ordinal ke Interval*

 $\overline{\phantom{a}}$ 

Mengingat data variabel penelitian seluruhnya diukur dalam bentuk skala ordinal, sementara pengolahan data dengan penerapan statistik parametrik mensyaratkan data sekurang-kurangnya harus diukur dalam skala interval. Dengan demikian semua data ordinal yang terkumpul terlebih dahulu akan ditransformasi menjadi skala interval.

Adapun langkah-langkah yang dilakukan adalah:

- 1. Mencari skor terbesar dan terkecii
- 2. Mencari rentangan  $(R)$

 $R =$ skor terbesar – skor terkecil

3. Mencari banyaknya kelas (BK)

 $BK = 1 + 3.3 log n (Rumus Sturges)$ 

4. Mencari nilai panjang kelas (i)

$$
i=\frac{R}{BK}
$$

5. Membuat tabulasi dengan tabel penolong distribusi frekwensi sebagai berikut:

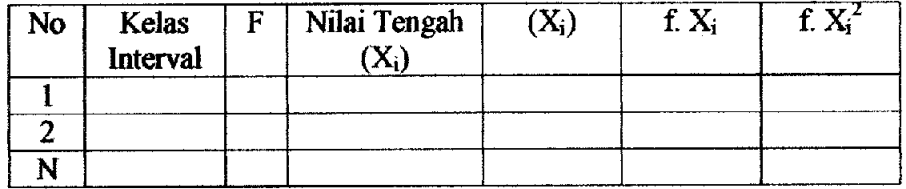

6. Mencari rata-rata (mean)

$$
\bar{X} = \frac{\sum fX_i^2}{n}
$$

7. Mencari simpangan baku

$$
s = \sqrt{\frac{n \sum f X_i^2 - (\sum f X_i)^2}{n(n-1)}}
$$

8. Mengubah data ordinal menjadi data interval

$$
Ti = 50 + 10. (Xi - X)
$$
  
*S*

 $\overline{1}$ 

55

 $\frac{1}{2} \sum_{i=1}^{n} \frac{1}{2} \sum_{i=1}^{n} \frac{1}{2} \sum_{i=1}^{n} \frac{1}{2} \sum_{i=1}^{n} \frac{1}{2} \sum_{i=1}^{n} \frac{1}{2} \sum_{i=1}^{n} \frac{1}{2} \sum_{i=1}^{n} \frac{1}{2} \sum_{i=1}^{n} \frac{1}{2} \sum_{i=1}^{n} \frac{1}{2} \sum_{i=1}^{n} \frac{1}{2} \sum_{i=1}^{n} \frac{1}{2} \sum_{i=1}^{n} \frac{1}{2} \sum_{i=1}^{n$ 

## *3.10.4 Uji Normahtas Distribusi dengan Chi-kuadrat*

Uji normahtas yang penulis gunakan dalam penelitian ini adalah metode Chi-kuadrat. Langkah kerja uji normalitas dengan metode Chi-kuadrat menurut Riduwan (2005:121) adalah sebagai berikut:

- 1. Mencari skor terbesar dan terkecii
- 2. Mencari rentangan (R)

 $R =$ skor terbesar – skor terkecil

3. Mencari banyaknya kelas (BK)

 $BK = 1 + 3.3 log n (Rumus Sturgess)$ 

4. Mencari nilai panjang kelas (i)

$$
i=\frac{R}{BK}
$$

**5.** Membuat tabulasi dengan tabel penolong

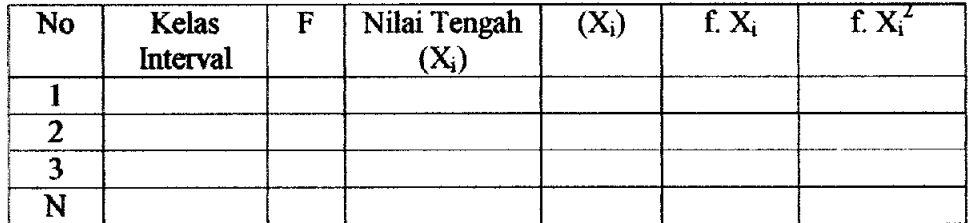

6. Mencari rata-rata (mean)

$$
X = \frac{\sum fX_i^2}{n}
$$

 $\overline{\phantom{a}}$ 

7. Mencari simpangan baku (standar deviasi)

$$
s=\sqrt{\frac{n\sum fX_i^2-(\sum fX_i)^2}{n(n-1)}}
$$

8. Membuat daftar frekwensi yang diharapkan dengan cara menentukan batas kelas, Mencari nilai Z-score untuk batas interval dengan rumus:

$$
z = \frac{Batasets - x}{s}
$$

9. Mencari Chi-kuadrat hitung ( $\chi^2$ <sub>hitung</sub>)

$$
\chi^2_{\text{harang}} = \sum_{i=1}^k \frac{(f_o - fe)}{fe}
$$

10. Membandingkan Membandingkan  $\chi^2$ <sub>hitung</sub> dengan nilai  $\chi^2$ <sub>tabel</sub> untuk  $\alpha$ = 0,05 dan derajat kebebasan (dk) = k-1, maka dicari pada tabel chi kuadrat **di** dapat: jika  $\chi^2$ <sub>hitang</sub> >  $\chi^2$ <sub>tabel</sub> artinya distribusi data tidak normal jika  $\chi^2$ <sub>hitung</sub> <  $\chi^2$ <sub>tabel</sub> artinya data berdistribusi normal

Sehingga diperoleh kesimpulan bisa tidaknya analisis regresi dilanjutkan

#### *3.10.5 Analisis Regresi Ganda*

Analisis sederhana digunakan untuk meramalkan variabel terikat (Y) bila variabel bebas (X) diketahui, Analisis ini didasari oleh hubungan fungsional atau sebab akibat (kausal) variabel bebas (X) terhadap variabel terikat (Y). Dengan analisis regresi ganda dapat diketahui apakah ada pengaruh pengembangan karier (X) yang mehputi pengembangankarier individu (Xi) dan pengembangan karier organisasi  $(X_2)$  terhadap komitmen karyawan  $(Y)$ .

Persamaan regresi dirumuskan:

 $\hat{Y} = a + b_1 X_1 + b_2 X_2$ 

Keterangan:

 $\mathbf{I}$ 

 $\hat{Y}$  = Komitmen karyawan

 $X =$ pengembangan karier, yang meliputi:

 $X_1$  = pengembangan karier individu

 $X_2$  = pengembangan karier organisasi

 $a =$  Nilai konstanta harga Y jika  $X = 0$ 

b = Nilai arah sebagai penentu nilai predikasi yang menunjukkan nilai peningkatan (+) atau nilai penurunan (-) variabel Y

*Dimana:*

$$
b = \frac{n \sum X i Y i - (\sum X i) (\sum Y i)}{n \sum X i^2 - (\sum X i)^2}
$$

 $\overline{a}$ 

Sedangkan a dicari dengan menggunakan rumus:

$$
a = \frac{(\sum Yi)(\sum Xi^2) - (\sum Xi)(\sum XiYi)}{n\sum Xi^2 - (\sum Xi)^2}
$$

#### *3.10.6 Menguji kelinieran Regresi*

Langkah kerja uji linearitas regresi dalam Riduwan (2005:126) adalah sebagai berikut:

 $\mathbf{I}$ 

*Langkah**I*. Mencari jumlah kuadrat regresi (JK<sub>Regla)</sub>) dengan rumus:

$$
JK_{\text{Reg[a]}} = \frac{(\Sigma Y)^2}{n}
$$

*Langkah* 2. Mencari jumlah kuadrat regresi (JKReg[b\a]) dengan rumus:

$$
JK_{Reg[Na]} = b.\left\{ \Sigma XY - \frac{(\Sigma X)(\Sigma Y)}{n} \right\}
$$

*Langkah* 3. Mencari jumlah kuadrat residu (JK<sub>Res</sub>) dengan rumus:

$$
JK_{Res} = \Sigma Y^2 - JK_{Reg[ \delta \setminus a]} - JK_{Reg[a]}
$$

Langkah 4. Mencari rata-rata jumlah kuadrat regresi (RJK<sub>Reg(a)</sub>) dengan rumus:

 $RJK_{Reg[a]} = JK_{Reg[a]}$ 

*Langkah* 5. Mencari rata-rata jumlah kuadrat regresi (RJK<sub>Regibal</sub>) dengan rumus:

 $RJK_{Req[bla]} = JK_{Req[bla]}$ 

**Langkah 6.** Mencari rata-rata jumlah kuadrat residu (RJK<sub>Res</sub>) dengan rumus:

$$
RJK_{Res} = \frac{JK_{Res}}{n-2}
$$

Langkah 7. Mencari jumlah kuadrat error (JK<sub>c</sub>) dengan rumus:

$$
JK_{\epsilon} = \sum_{k} \left\{ \Sigma Y^{2} - \frac{(\Sigma Y)^{2}}{n} \right\}
$$

*Langkah 8.* Mencari jumlah kuadrat tuna cocok (JK<sub>TC</sub>) dengan rumus:

 $JK_{TC} = JK_{Res} - JK_{\epsilon}$ 

*Langkah* 9. Mencari rata-rata jumlah kuadrat tuna cocok (RJK<sub>TC</sub>) dengan rumus:

$$
RJK_{TC} = \frac{JK_{TC}}{k-2}
$$

Langkah 10. Mencari rata-rata jumlah kuadrat error (RJKE) dengan rumus:

$$
RJK_{\epsilon} = \frac{JK_{s}}{n-k}
$$

Langkah 11. Mencari nilai Fhitung dengan rumus:

$$
F_{\text{hitung}} = \frac{RJK_{\text{TC}}}{RJK_{\epsilon}}
$$

### *Tabel* 3.11

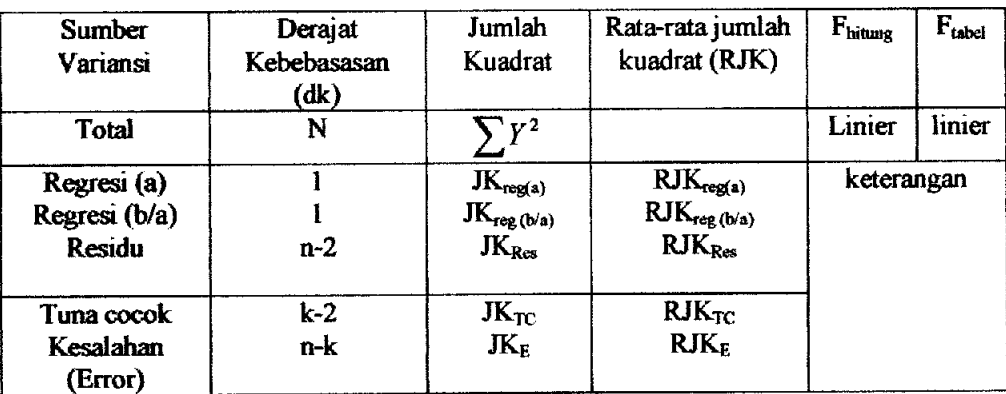

## *Tabel Ringkasan Anova Variabel X dan Y untuk Uji Linieritas*

*Langkah***12,** Menentukan keputusan pengujian

Jika  $F_{\text{hitung}} \leq F_{\text{tabel}}$  artinya data berpola linier

Jika  $F_{\text{hitung}} \geq F_{\text{table}}$  artinya data berpola tidak linier

Langkah 13. Mencari F<sub>tabel</sub> dengan rumus:

 $F_{\text{tabel}} = F_{(1-a)(\text{dkTC}, \text{dkc})}$ 

Langkah 14. Membandingkan F<sub>hitung</sub> dengan Ftabel

#### *3.10.7 Koefisien Determinasi*

Untuk mengetahui seberapa besar kontribusi atau sumbangan variabel pengembangan karier yang meliputi pengembangan karier individu dan pengembangan karier organisasi terhadap komitmen karyawan, digunakan rumus koefisien determinasi (KD) sebagai berikut:

 $KD = r^2 \times 100\%$ 

 $\mathbf{I}$ 

Dengan r<sup>2</sup> dicari dengan rumus sebagai berikut:

$$
r^{2} = \frac{b\{n\Sigma XiYi - (\Sigma Xi)(\Sigma Yi)\}}{n\Sigma Yi^{2} - (\Sigma Yi)^{2}}
$$

#### *3.10.8* Uji Hipotesis

Langkah terakhir dari analisis data adalah menguji signifikansi. Untuk mengetahui hipotesis diterima atau ditolak, menurut Riduwan (2005:152) uji signifjkansi dapat dilakukan denganmenggunakan uji F sebagai berikut:

*Langkah* 1. Mencari F<sub>hitung</sub> dengan rumus:

$$
F_{\text{hitung}} = \frac{RJK_{\text{Re}\,g(b/a)}}{RJK_{\text{Re}\,s}}
$$

*Langkah* 2, Mencari F<sub>tabel</sub> dengan rumus:

 $F_{\text{table}} = F_{(1-\alpha)(dk \text{ reg } b/a, dk \text{ res})}$ 

Langkah 3. Membandingkan F hitung dengan F tabel

- 1. H<sub>o</sub> ditolak dan H<sub>a</sub> diterima, apabila F  $_{\text{hitung}} \geq F_{\text{table}}$  dinyatakan signifikan (diterima).
- 2. H<sub>o</sub> dterima dan H<sub>a</sub> ditolak, apabila F  $_{\text{hitung}} \leq F_{\text{tabel}}$  dinyatakan tidak signifikan (ditolak)

#### *3.10.9 Rancangan Pembahasan*

 $\overline{\phantom{a}}$ 

Rancangan pembahasan dalam penelitian ini dilakukan setelah hasil dalam penelitian ini sudah selesai sehingga pembahasan yang dilakukan mana yang kurang atau yang lemah dalam penelitian ini dan apa penyebabnya sehingga apa saja kesimpulan yang didapat dan saran apa yang diberikan kepada perusahaan yang diteliti.

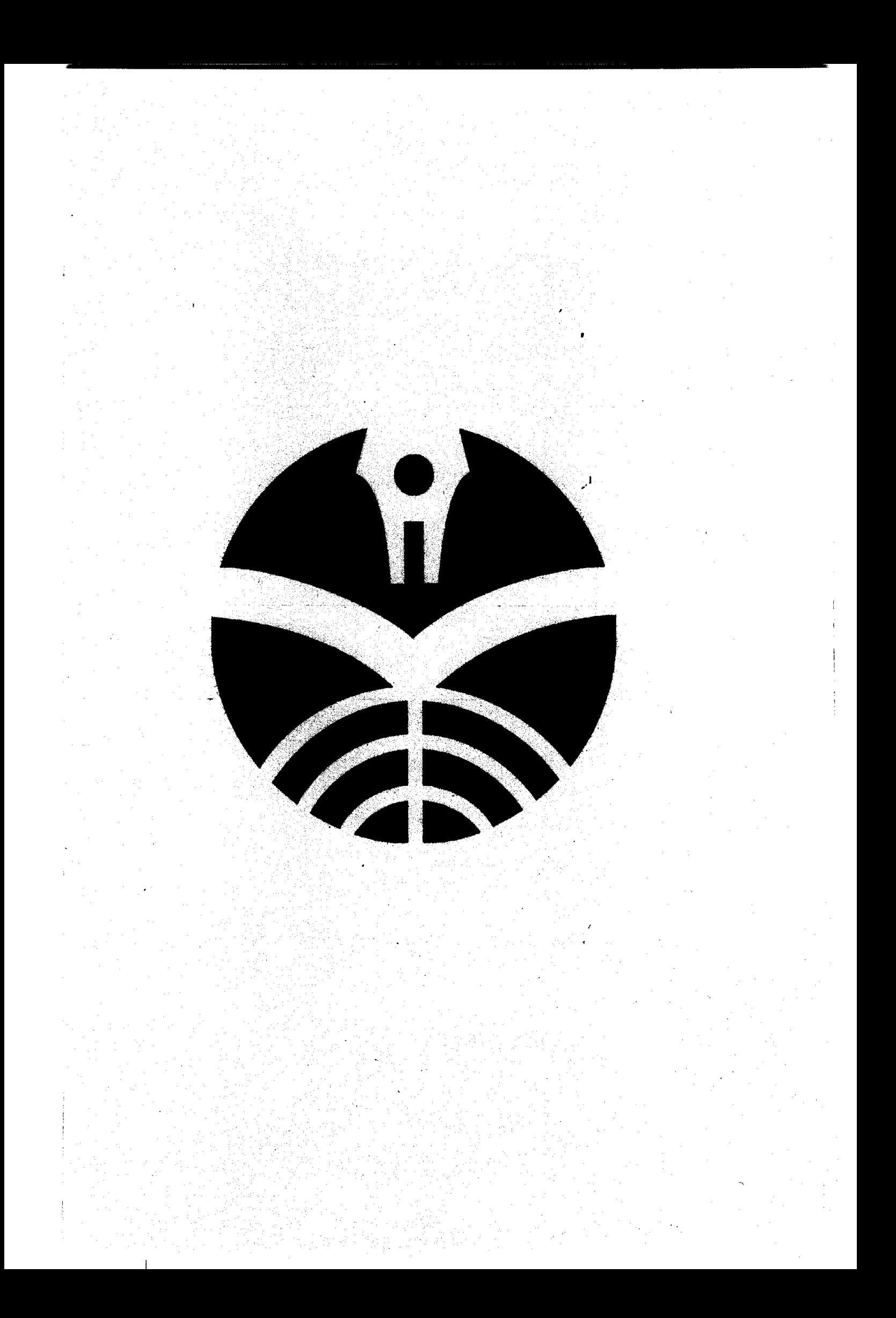